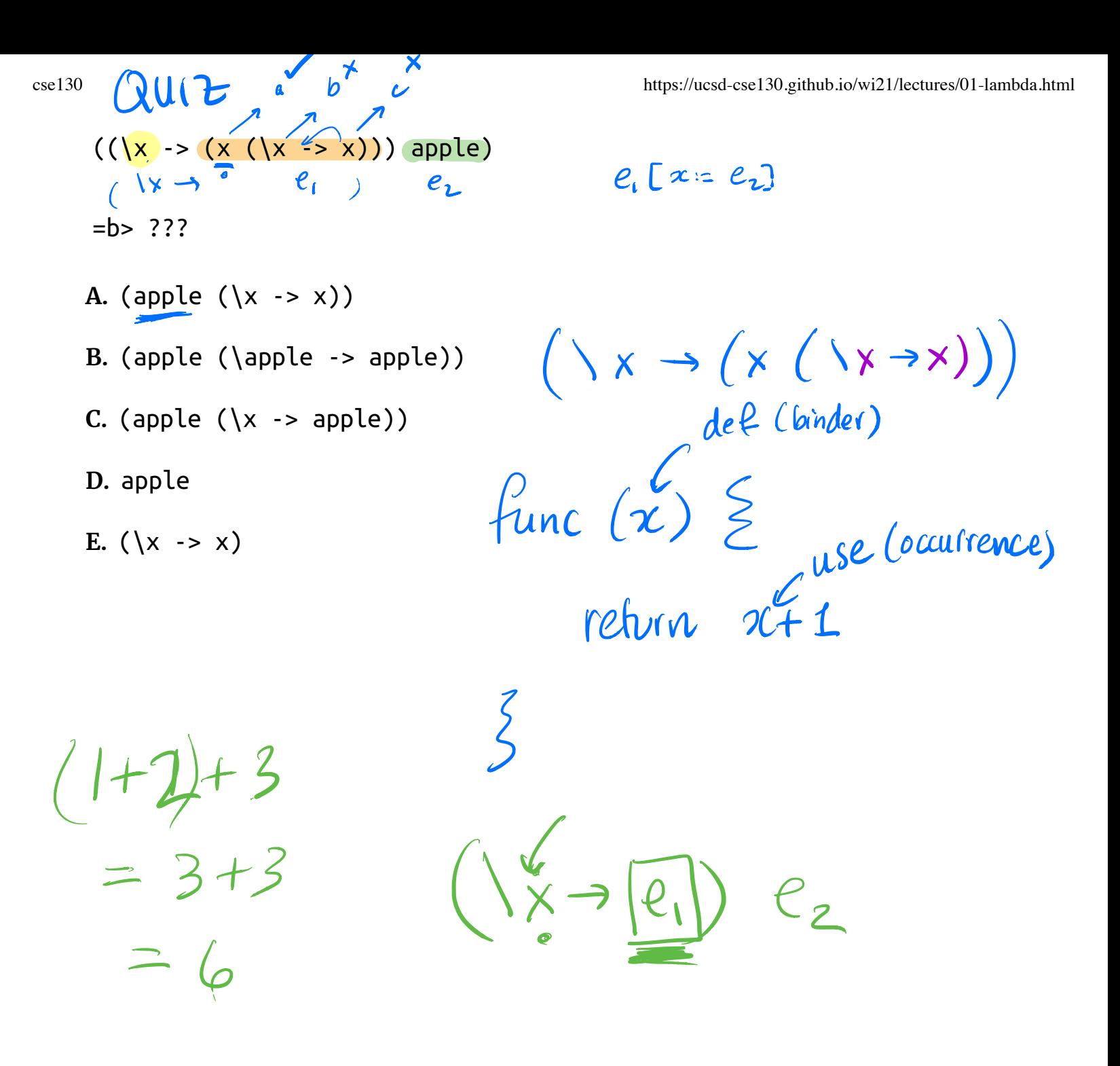

#### *EXERCISE*

What is a *λ*-term fill\_this\_in such that

fill\_this\_in apple =b> banana

 $\begin{pmatrix} 222 & \text{apple} \end{pmatrix}$ 

b) banana

ELSA: https://goto.ucsd.edu/elsa/index.html

Click here to try this exercise (https://goto.ucsd.edu /elsa/index.html#?demo=permalink%2F1585434473\_24432.lc)

 $(\gamma x \rightarrow ?)$  apple = b) banance  $2 \int x z a$ pple $3 \equiv b$ anana banana

*A Tricky One*  $((\x \rightarrow (\y \rightarrow x)) y)$  $= b$ >  $\vee$  ->  $\vee$ Is this right?  $\oint$  make "downloadig GHC" (1) Make sure your \$PATH  $i\bar{\zeta}$  set (csi3Iw)  $(2)$  rm  $-rf \sim$  / stack SYNTA X  $e$  ::=  $x, y, z$  formal<br>(\x  $\rightarrow$  e) body  $(x \rightarrow e)$  body  $(e, e_2)$ "function"  $\rightarrow e_1$ )  $e_2$ REDEX

 $\left(\left(\lambda x \rightarrow (z^x)\right) a \rho \rho e\right)$ 

 $I_{\text{bound}}$   $\cup$   $\cup$   $\alpha$ rg

 $25 \text{ of } 69$   $\downarrow$  formal body  $arg = 6$   $\therefore$   $\therefore$   $\therefore$   $\therefore$   $\therefore$   $\therefore$   $\downarrow$   $(7/21, 8:59 \text{ AM})$ 

I dy provincia de la provincia de la provincia de la provincia de la provincia de la provincia de la provincia  $e_i$  [  $x = e_i$ ]

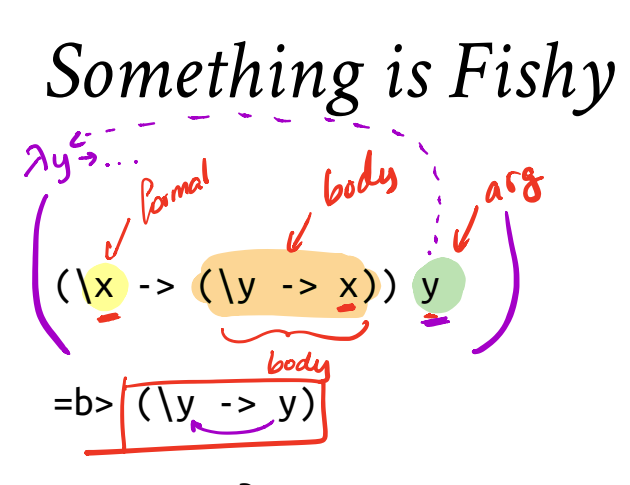

Is this right?

**Problem**: The *free* y in the argument has been **captured** by \y in *body*!

**Solution**: Ensure that *formals* in the body are **di!erent from** *free-variables* of argument!

# *Capture-Avoiding Substitution*

We have to fix our definition of *β*-reduction:

$$
(x \rightarrow e1)
$$
 e2 =b> e1[x := e2]

where e1[x := e2] means " e<del>1 with all free preparences of</del>

- e1 with all *free* occurrences of x replaced with e2 x replaced with e<br>
e2 get captured
- **as long as** no free variables of e2 get captured

Formally:

- $x[x := e]$  = e
- $y[x := e]$  = y  $-as x / = y$
- $(e1 e2)[x := e]$  =  $(e1[x := e]) (e2[x := e])$

 $(\x + 1)(x - 1)(x := e) = (\x - 1)$  *-- Q: Why leave `e1` unch anged?*

$$
(\y -> e1)[x := e]
$$
  
 | not (y in FV(e)) =  $\y -> e1[x := e]$ 

**Oops, but what to do if** y is in the *free-variables* of e ?

• i.e. if  $\y \rightarrow \dots$  may *capture* those free variables?

# *Rewrite Rules of Lambda Calculus*

1. *β*-step (aka *function call*) 2. *α*-step (aka *renaming formals*)

function  $(x)$   $\left\{\n\begin{array}{ccc}\n\text{function } (y) & \text{function } (z) \\
\end{array}\n\right\}$ return 2(+1 return yt) return Eti 5 5

# *Semantics: α-Renaming*

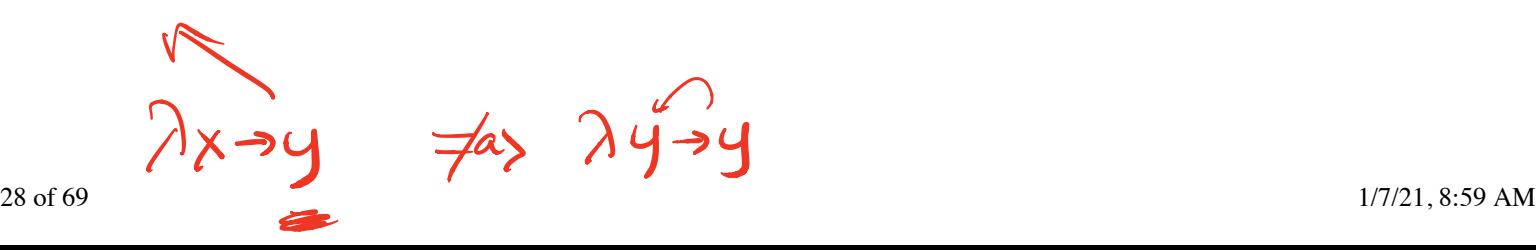

$$
\begin{array}{c}\n\sqrt{x} \rightarrow e \\
\hline\n\text{where not } (y \text{ in } FU(e))\n\end{array} := y
$$

 $\lambda x \rightarrow x$  =as  $\lambda y \rightarrow y$  =as  $\lambda z \rightarrow z$ 

- We rename a formal parameter x to y
- $\bullet$  By replace all occurrences of  $\times$  in the body with  $\times$
- We say that  $\x \rightarrow x$  -> e  $\alpha$ -steps to  $\y \rightarrow e[x := y]$

Example:

 $(\x \rightarrow x)$  =a>  $(\y \rightarrow y)$  =a>  $(\zeta \rightarrow z)$ 

All these expressions are *α***-equivalent**

What's wrong with these?

- (A)  
\n(
$$
f \rightarrow (f(x))
$$
 =a> ( $\sqrt{x} \rightarrow (x x)$ )  
\n- (B)  
\n( $\sqrt{x} \rightarrow y$ )  
\n= a> (( $x \rightarrow (\frac{z}{2} \rightarrow z))$ ) z)

# *Tricky Example Revisited*

$$
((x -> (y -> x)) y)
$$

*-- rename 'y' to 'z' to avoid capt*

*ure*

=a> ((
$$
\xrightarrow{-}
$$
 ( $\zrightarrow{z}$  - $\xrightarrow{x}$ )) y)  
=b> ( $\zrightarrow{z}$  - $\xrightarrow{y}$ )

*-- now do b-step without capture!*

To avoid getting confused,

- you can **always rename** formals,
- so different **variables** have different **names**!

### *Normal Forms*

Recall **redex** is a *λ*-term of the form

 $((\x \rightarrow e1) e2)$ 

A *λ*-term is in **normal form** if it *contains no redexes*.

$$
(\lambda \times \rightarrow \lambda)
$$

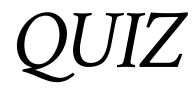

Which of the following term are **not** in *normal form* ?

ie contain further b-steps

b redexes

**A.** x no redex

31 of 69 1/7/21, 8:59 AM

**B.** (x y) **C.** ( $(\{x \rightarrow x) \}$ ) **D.** (x (\y -> y)) **E.** C and D cse130 https://ucsd-cse130.github.io/wi21/lectures/01-lambda.html  $x)$  v)  $\sqrt{\theta s - \theta}$  $y'$  $\frac{x}{a}$  = x) y) yes-redex  $(\bigwedge X \rightarrow \mathcal{C}_{1})$   $\mathcal{C}_{2}$  $n_{o-redex}$   $\uparrow$  $\langle$  func  $\angle$  $\left( \begin{array}{c} \text{cos} \\ \text{cos} \end{array} \right)$ 

#### *Semantics: Evaluation*

#### A *λ*-term e **evaluates to** e' if

1. There is a sequence of steps

e =?> e 1 =?> ... =?> e N =?> e'

where each =?> is either =a> or =b> and  $N \ge 0$ 

2. e' is in *normal form*

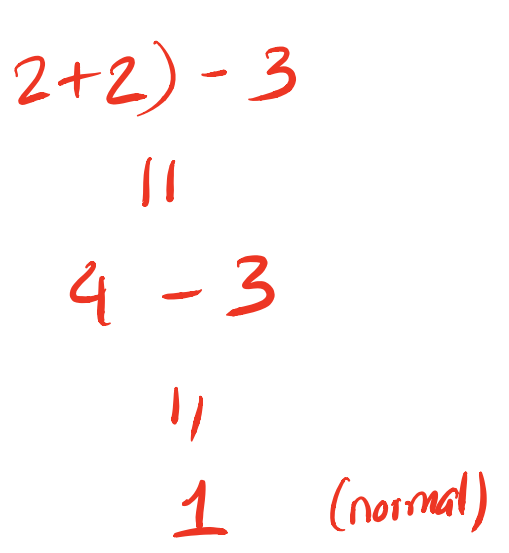

# *Examples of Evaluation*

 $((\x \rightarrow x)$  apple)

=b> apple -<br>Papp

$$
(\{f \rightarrow f (\{x \rightarrow x)\}) (\{x \rightarrow x\})
$$
  
=?> ???

$$
(x \rightarrow x x) (\{x \rightarrow x})
$$
  
=?> ???

#### *Elsa shortcuts*

Named *λ*-terms:

**let** ID =  $(\x \rightarrow x)$  *-- abbreviation for*  $(\x \rightarrow x)$ 

To substitute name with its definition, use a =d> step:

```
(ID apple)
 =d> ((\x -> x) apple) -- expand definition
 =b> apple -- beta-reduce
```
Evaluation:

•  $e1 = *$   $e2 : e1$  reduces to  $e2$  in 0 or more steps

 $\circ$  where each step is  $=$ a $>$ ,  $=$ b $>$ , or  $=$ d $>$ 

e1 =~> e2 : e1 evaluates to e2 and e2 is **in normal form**

$$
(\lambda x \rightarrow x)(\lambda y \rightarrow y)
$$
  
=b>(\lambda y \rightarrow y)(\lambda y \rightarrow y)

#### *EXERCISE*

Fill in the definitions of FIRST , SECOND and THIRD such that you get the

following behavior in elsa

```
let FIRST = fill_this_in
let SECOND = fill_this_in
let THIRD = fill_this_in
eval ex1 :
((FIRST apple)banana)orange<br>→◆ apple
    =*> apple 
eval ex2 :
 \left(\begin{pmatrix} \textsf{SECOND} & \textsf{apple} \end{pmatrix} banana\begin{pmatrix} \textsf{orange} \end{pmatrix}=*> banana 
eval ex3 :
   \left(\texttt{THIRD} \text{ apple} \right)banana\left(\texttt{orange} \right)=*> orange
                                                    (\lambda \times \rightarrow \times)\mathcal{I}_{\text{1}} apple) ban ) orange) \left(\begin{array}{c} \left(\left(\lambda x\rightarrow\alpha\right)\right)\alpha p\rho e\right)\beta a n \end{array}\right)x_1 \rightarrow (x_2 \rightarrow (x_3 \rightarrow x_1))\alphappie
                                                                               \partial \Omegaorange
```
ELSA: https://goto.ucsd.edu/elsa/index.html

Click here to try this exercise (https://goto.ucsd.edu /elsa/index.html#?demo=permalink%2F1585434130\_24421.lc)

### *Non-Terminating Evaluation*

 $((\x \rightarrow (x \ x)) (\x \rightarrow (x \ x)))$ 

 $= b$ >  $((x - (x x)) (x - (x x)))$ 

Some programs loop back to themselves … *never* reduce to a normal form!

This combinator is called *Ω*

What if we pass *Ω* as an argument to another function?

**let** OMEGA =  $((\x + x)(x + y))$   $(\x + y)(x - y)(x + y))$ 

 $((\x \rightarrow (\y \rightarrow y))$  OMEGA)

Does this reduce to a normal form? Try it at home!

# *Programming in λ-calculus*

*Real languages have lots of features*  $\rightarrow$   $\tau$ ,  $\epsilon$ , if then-else,  $\varphi$ l, il

- Booleans
- Records (structs, tuples)  $\rightarrow$   $\xi$   $\sharp$ st : \_, snd:
- Numbers  $\rightarrow$  2 + 5 lists, mees  $\left\{\chi:_{-} \right\}$   $\left\{\cdot \rightarrow \} \right\}$ . **Functions** [we got those]
- Recursion  $\frac{7}{10}$ <br>on

Lets see how to *encode* all of these features with the *λ*-calculus.

## *Syntactic Sugar*

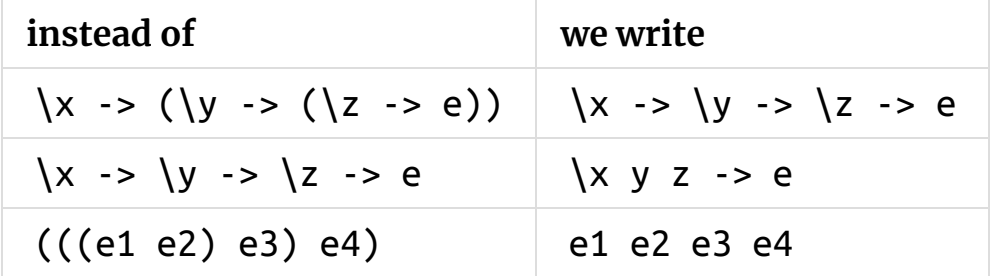

\x y -> y *-- A function that that takes two arguments -- and returns the second one...*

(\x y -> y) apple banana *-- ... applied to two arguments*

 $b$ ool/cond? TRUE <del>Y</del> HALSE res true res false

## *λ*-calculus: Booleans

How can we encode Boolean values ( TRUE and FALSE ) as functions?

Well, what do we **do** with a Boolean b ?

decisions/condition/choice

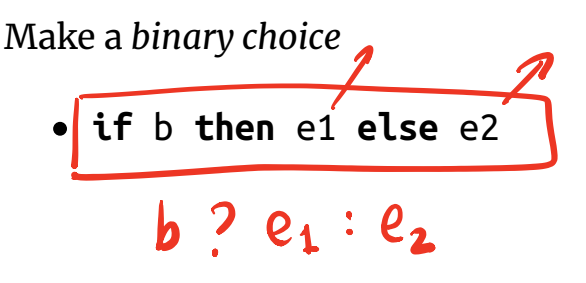

#### *Booleans: API*

We need to define three functions

**let** TRUE = ??? **let** FALSE = ??? **let** ITE =  $\b{0}$  > ??? *-- if b then x else y* such that ITE TRUE apple banana =~> apple ITE FALSE apple banana =~> banana  $\chi \rightarrow (\chi y \rightarrow \chi$  $\bigotimes_{i=1}^{\infty} (x_i \rightarrow y_i)$  $\mathcal{b}$  x y

(Here, **let** NAME = e means NAME is an *abbreviation* for e )

### *Booleans: Implementation*

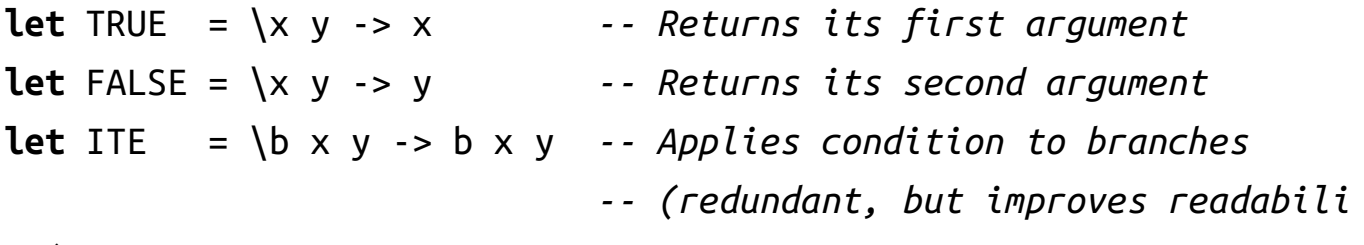

*ty)*

### *Example: Branches step-by-step*

```
eval ite true:
 ITE TRUE e1 e2
 =d> (\b x y -> b x y) TRUE e1 e2 -- expand def ITE 
 =b> (\x y -> TRUE x y) e1 e2 -- beta-step
 =b> (\y -> TRUE e1 y) e2 -- beta-step
 =b> TRUE e1 e2 -- expand def TRUE
 =d> (\x y -> x) e1 e2 -- beta-step
 =b> (\y -> e1) e2 -- beta-step
 = b e1
```
# *Example: Branches step-by-step*

Now you try it!

Can you fill in the blanks to make it happen? (http://goto.ucsd.edu:8095 /index.html#?demo=ite.lc)

eval ite\_false: ITE FALSE e1 e2

*-- fill the steps in!*

 $= b > e2$ 

# *EXERCISE: Boolean Operators*

ELSA: https://goto.ucsd.edu/elsa/index.html Click here to try this exercise (https://goto.ucsd.edu /elsa/index.html#?demo=permalink%2F1585435168\_24442.lc)

Now that we have ITE it's easy to define other Boolean operators:

Let  $NOT = \b$  -> ??? **let**  $OR = \{b1 \mid b2 \rightarrow ?\}$ **let**  $AND = \{b1 \mid b2 \rightarrow ???\}$ 

When you are done, you should get the following behavior:

```
eval ex not t:
 NOT TRUE =*> FALSE
```
- eval ex\_not\_f: NOT FALSE =\*> TRUE
- eval ex\_or\_ff: OR FALSE FALSE =\*> FALSE
- eval ex\_or\_ft: OR FALSE TRUE =\*> TRUE
- eval ex\_or\_ft: OR TRUE FALSE =\*> TRUE
- eval ex\_or\_tt: OR TRUE TRUE =\*> TRUE
- eval ex\_and\_ff: AND FALSE FALSE  $=\ast$ > FALSE
- eval ex\_and\_ft: AND FALSE TRUE =\*> FALSE
- eval ex and ft: AND TRUE FALSE =\*> FALSE
- eval ex\_and\_tt: AND TRUE TRUE  $=\ast$ > TRUE

 $ANDTT$  FF  $\sim$  FF AND FF FF  $\sim$  TF AND FF  $\pi$  as  $\pi$ AND  $T T T \sim T$ 

# *Programming in λ-calculus*

- **Booleans** [done] P<br>P
- Records (structs, tuples)
- Numbers
- **Functions** [we got those]
- Recursion

*λ-calculus: Records*

Let's start with records with *two* fields (aka **pairs**)

What do we *do* with a pair?

- 1. **Pack two** items into a pair, then
- 2. **Get first** item, or
- 3. **Get second** item.

### *Pairs : API*

We need to define three functions

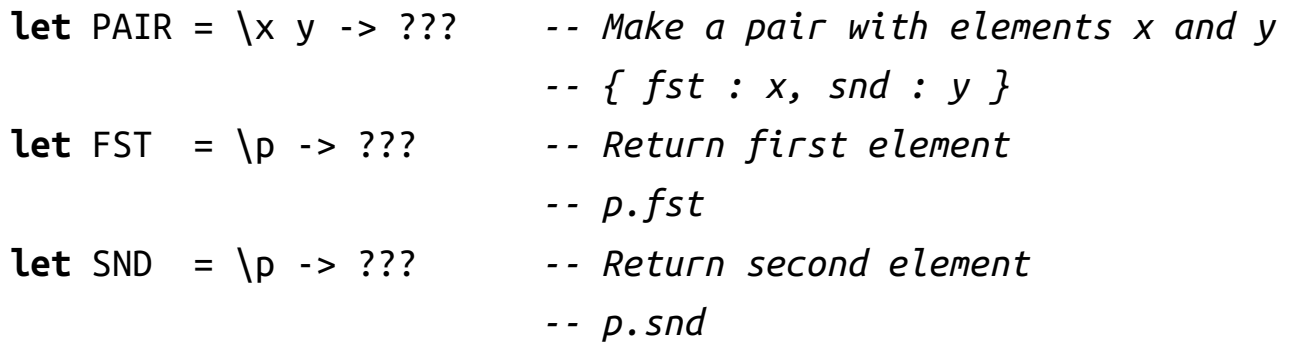

such that

eval ex\_fst: FST (PAIR apple banana) =\*> apple

eval ex\_snd:

SND (PAIR apple banana) =\*> banana

#### *Pairs: Implementation*

A pair of  $\times$  and  $\times$  is just something that lets you pick between  $\times$  and  $\times$ ! (i.e. a function that takes a boolean and returns either x or y)

**let** PAIR =  $\xrightarrows$   $\vee$  y ->  $(\barrow)$  -> ITE  $\brown$   $\vee$  y) **let** FST = \p -> p TRUE *-- call w/ TRUE, get first value* **let** SND = \p -> p FALSE *-- call w/ FALSE, get second value*

# *EXERCISE: Triples*

How can we implement a record that contains **three** values?

ELSA: https://goto.ucsd.edu/elsa/index.html

Click here to try this exercise (https://goto.ucsd.edu /elsa/index.html#?demo=permalink%2F1585434814\_24436.lc)

```
let TRIPLE = \{x \mid y \in \mathbb{Z} \} -> ???
let FST3 = \{t \rightarrow ?\}?
let SND3 = \{t \rightarrow ?\}?
let THD3 = \{t \rightarrow ?\}?
eval ex1:
  FST3 (TRIPLE apple banana orange)
  =*> apple
eval ex2:
  SND3 (TRIPLE apple banana orange)
  =*> banana 
eval ex3:
  THD3 (TRIPLE apple banana orange)
```
=\*> orange

*Programming in λ-calculus*

- **Booleans** [done]
- **Records** (structs, tuples) [done]
- Numbers
- **Functions** [we got those]
- Recursion

# *λ-calculus: Numbers*

Let's start with **natural numbers** (0, 1, 2, …)

What do we *do* with natural numbers?

- Count: 0 , inc
- Arithmetic: dec, +, -, \*
- Comparisons:  $==$ ,  $<=$ , etc

#### *Natural Numbers: API*

We need to define:

- A family of **numerals**: ZERO , ONE , TWO , THREE , …
- Arithmetic functions: INC , DEC , ADD , SUB , MULT
- Comparisons: IS\_ZERO , EQ

Such that they respect all regular laws of arithmetic, e.g.

IS\_ZERO ZERO =~> TRUE IS\_ZERO (INC ZERO) =~> FALSE INC ONE =~> TWO

...

### *Natural Numbers: Implementation*

**Church numerals**: *a number N* is encoded as a combinator that *calls a function on an argument N times*

**let** ONE =  $\forall$  f x -> f x **let** TWO =  $\forall$  f x -> f (f x) **let** THREE =  $\forall$ f x -> f (f (f x)) **let** FOUR =  $\{f \mid x \rightarrow f \text{ (f (f (f x)))}\}$ **let** FIVE = \f x -> f (f (f (f (f  $(x)$ ))) **let** SIX = \f x -> f (f (f (f (f (f  $(f(x))$ ))) ...

# *QUIZ: Church Numerals*

Which of these is a valid encoding of ZERO ?

- A: **let**  $ZERO = \{f \mid x \rightarrow x\}$
- $\bullet$  **B**: **let** ZERO = \f x -> f
- C: **let**  $ZERO = \{f \mid x \rightarrow f \mid x\}$
- D: **let** ZERO =  $\backslash x$  -> x
- **E**: None of the above

Does this function look familiar?

#### *λ-calculus: Increment*

*-- Call `f` on `x` one more time than `n` does* **let** INC =  $\ln$  -> ( $\frac{1}{x}$  -> ???)

#### **Example:**

eval inc\_zero : INC ZERO  $=$ d> (\n f x -> f (n f x)) ZERO  $=$ b>  $\forall$ f x -> f (ZERO f x) =\*>  $\setminus$ f x -> f x  $=$ d> ONE

### *EXERCISE*

Fill in the implementation of ADD so that you get the following behavior

```
Click here to try this exercise (https://goto.ucsd.edu
/elsa/index.html#?demo=permalink%2F1585436042_24449.lc)
```

```
let ZERO = \forallf x -> x
let ONE = \forall f x -> f x
let TWO = \{f \mid x \rightarrow f \text{ (f x)}\}let INC = \ln f x -> f (n f x)
let ADD = fill_this_in 
eval add_zero_zero:
  ADD ZERO ZERO =~> ZERO
eval add_zero_one:
  ADD ZERO ONE =~> ONE
eval add_zero_two:
  ADD ZERO TWO =~> TWO
eval add_one_zero:
  ADD ONE ZERO =~> ONE
eval add_one_zero:
  ADD ONE ONE =\sim TWO
eval add_two_zero:
  ADD TWO ZERO =~> TWO
```
# *QUIZ*

How shall we implement ADD ?

- **A. let** ADD = \n m -> n INC m
- **B. let** ADD = \n m -> INC n m
- **C. let** ADD = \n m -> n m INC
- **D. let** ADD = \n m -> n (m INC)
- **E. let** ADD = \n m -> n (INC m)

*λ*-calculus: Addition

*-- Call `f` on `x` exactly `n + m` times* **let** ADD = \n m -> n INC m

#### **Example:**

eval add\_one\_zero : ADD ONE ZERO  $\Rightarrow$  ONE

# *QUIZ*

```
How shall we implement MULT ?
A. let MULT = \n m -> n ADD m
B. let MULT = \n m -> n (ADD m) ZERO
C. let MULT = \n m -> m (ADD n) ZERO
D. let MULT = \n m -> n (ADD m ZERO)
E. let MULT = \n m -> (n ADD m) ZERO
```
# *λ-calculus: Multiplication*

*-- Call `f` on `x` exactly `n \* m` times* **let** MULT = \n m -> n (ADD m) ZERO

#### **Example:**

eval two\_times\_three : MULT TWO ONE  $= \rightarrow$  TWO

# *Programming in λ-calculus*

- **Booleans** [done]
- **Records** (structs, tuples) [done]
- **Numbers** [done]
- **Lists**
- **Functions** [we got those]
- Recursion

### *λ-calculus: Lists*

Lets define an API to build lists in the *λ*-calculus.

#### **An Empty List**

NIL

#### **Constructing a list**

A list with 4 elements

CONS apple (CONS banana (CONS cantaloupe (CONS dragon NIL)))

intuitively CONS h t creates a *new* list with

- *head* h
- *tail* t

#### **Destructing a list**

- HEAD l returns the *first* element of the list
- TAIL l returns the *rest* of the list

HEAD (CONS apple (CONS banana (CONS cantaloupe (CONS dragon NI  $L))$ )

=~> apple

TAIL (CONS apple (CONS banana (CONS cantaloupe (CONS dragon NI L))))

=~> CONS banana (CONS cantaloupe (CONS dragon NIL)))

#### *λ-calculus: Lists*

**let** NIL = ??? **let** CONS = ??? **let** HEAD = ??? **let** TAIL = ???

eval exHd:

HEAD (CONS apple (CONS banana (CONS cantaloupe (CONS dragon NI L))))

=~> apple

eval exTl

TAIL (CONS apple (CONS banana (CONS cantaloupe (CONS dragon NI L))))

=~> CONS banana (CONS cantaloupe (CONS dragon NIL)))

### *EXERCISE: Nth*

=~> cantaloupe

Click here to try this in elsa (https://goto.ucsd.edu

/elsa/index.html#?demo=permalink%2F1586466816\_52273.lc)

Write an implementation of GetNth such that

GetNth n l returns the n-th element of the list l

```
Assume that l has n or more elements
let GetNth = ???eval nth1 :
  GetNth ZERO (CONS apple (CONS banana (CONS cantaloupe NIL)))
  =~> apple 
eval nth1 :
  GetNth ONE (CONS apple (CONS banana (CONS cantaloupe NIL)))
  =~> banana
eval nth2 :
```
GetNth TWO (CONS apple (CONS banana (CONS cantaloupe NIL)))

#### *λ-calculus: Recursion*

I want to write a function that sums up natural numbers up to n :

**let** SUM = \n -> ... *-- 0 + 1 + 2 + ... + n*

such that we get the following behavior

eval exSum0: SUM ZERO =~> ZERO eval exSum1: SUM ONE =~> ONE eval exSum2: SUM TWO =~> THREE eval exSum3: SUM THREE =~> SIX

Can we write sum **using Church Numerals**?

Click here to try this in Elsa (https://goto.ucsd.edu /elsa/index.html#?demo=permalink%2F1586465192\_52175.lc)

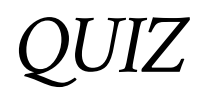

You *can* write SUM using numerals but its *tedious*.

Is this a correct implementation of SUM ?

**let** SUM =  $\ln$  -> ITE (ISZ  $n$ ) ZERO (ADD n (SUM (DEC n)))

**A.** Yes

**B.** No

#### No!

- Named terms in Elsa are just syntactic sugar
- To translate an Elsa term to *λ*-calculus: replace each name with its definition

```
\n -> ITE (ISZ n) 
        ZERO
         (ADD n (SUM (DEC n))) -- But SUM is not yet defined!
```
#### **Recursion:**

- Inside *this* function
- Want to call the *same* function on DEC n

Looks like we can't do recursion!

- Requires being able to refer to functions *by name*,
- But *λ*-calculus functions are *anonymous*.

Right?

# *λ-calculus: Recursion*

Think again!

#### **Recursion:**

Instead of

Inside *this* function I want to call the *same* function on DEC n

Lets try

- Inside *this* function I want to call *some* function rec on DEC n
- And BTW, I want rec to be the *same* function

**Step 1:** Pass in the function to call "recursively"

```
let STEP =
  \lceil \text{rec -> }\rceil -> \text{ITE (ISZ n)}\rceilZERO
                          (ADD n (rec (DEC n))) -- Call some rec
```
**Step 2:** Do some magic to STEP , so rec is itself

\n -> ITE (ISZ n) ZERO (ADD n (rec (DEC n)))

That is, obtain a term MAGIC such that

MAGIC =\*> STEP MAGIC

## *λ-calculus: Fixpoint Combinator*

**Wanted:** a *λ*-term FIX such that

FIX STEP calls STEP with FIX STEP as the first argument:

(FIX STEP) =\*> STEP (FIX STEP)

(In math: a *fixpoint* of a function  $f(x)$  is a point *x*, such that  $f(x) = x$ )

Once we have it, we can define:

**let** SUM = FIX STEP

Then by property of FIX we have:

SUM =\*> FIX STEP =\*> STEP (FIX STEP) =\*> STEP SUM and so now we compute:

```
eval sum_two:
  SUM TWO
  =*> STEP SUM TWO
  =*> ITE (ISZ TWO) ZERO (ADD TWO (SUM (DEC TWO)))
  =*> ADD TWO (SUM (DEC TWO))
  =*> ADD TWO (SUM ONE)
  =*> ADD TWO (STEP SUM ONE)
  =*> ADD TWO (ITE (ISZ ONE) ZERO (ADD ONE (SUM (DEC ONE))))
  =*> ADD TWO (ADD ONE (SUM (DEC ONE)))
  =*> ADD TWO (ADD ONE (SUM ZERO))
  =*> ADD TWO (ADD ONE (ITE (ISZ ZERO) ZERO (ADD ZERO (SUM DEC ZER
O)))
  =*> ADD TWO (ADD ONE (ZERO)) 
  = *> THREE
```
How should we define FIX ???

### *The Y combinator*

Remember *Ω*?

 $(\lambda x \rightarrow x \lambda)$   $(\lambda x \rightarrow x \lambda)$  $= b > (\lambda x \rightarrow x) (\lambda x \rightarrow x)$ 

This is *self-replcating code*! We need something like this but a bit more involved…

The Y combinator discovered by Haskell Curry:

**let** FIX = \stp ->  $(\x^{x} - s)$  (\x -> stp (x x))  $(\x^{x} - s)$  (x x))

How does it work?

```
eval fix_step:
  FIX STEP
  =d> (\stp -> (\x -> stp (x x)) (\x -> stp (x x))) STEP
  =b> (\xrightarrow{x} -> STEP (x \times)) (\xrightarrow{x} -> STEP (x \times))=b> STEP ((x - 5) STEP (x, x)) ((x - 5) STEP (x, x))-- ^^^^^^^^^^^^ this is FIX STEP ^^^^^^^^^^^^^^
```
That's all folks, Haskell Curry was very clever.

**Next week:** We'll look at the language named after him ( Haskell )

(https://ucsd-cse130.github.io/wi21/feed.xml) (https://twitter.com/ranjitjhala) (https://plus.google.com/u/0/104385825850161331469) (https://github.com/ranjitjhala)

Generated by Hakyll (http://jaspervdj.be/hakyll), template by Armin Ronacher (http://lucumr.pocoo.org), suggest improvements here (https://github.com /ucsd-progsys/liquidhaskell-blog/).